Politechnika Białostocka - Wydział Elektryczny Elektrotechnika, semestr III, studia stacjonarne I stopnia, dualneRok akademicki 2018/2019

#### Pracownia nr 1

dr inż. Jarosław Forenc

Informatyka, studia stacjonarne I stopnia<br>Rok akademicki 2018/2019, Pracownia nr 1 dr inż. Jarosław Forenc Rok akademicki 2018/2019, Pracownia nr 1

3/23

#### Program przedmiotu

- 1. Zajęcia organizacyjne. Obsługa wybranego środowiska przeznaczonego do tworzenia, analizy i uruchamiania programów w języku C. Kompilacja i konsolidacja programów. Ogólna struktura programu w języku C. Komentarze.
- 2. Operacje wejścia-wyjścia w języku C. Zmienne, deklaracje, typy i nazwy zmiennych. Stałe liczbowe. Operatory i wyrażenia arytmetyczne. Priorytet operatorów. Funkcje matematyczne.
- 3. Operatory relacyjne (porównania) i logiczne. Wyrażenia logiczne. Instrukcja warunkowa if. Zagnieżdżanie if-else. Operator warunkowy ? :. Instrukcja wyboru wielowariantowego switch
- 4. Instrukcja iteracyjna for. Zagnieżdżanie pętli for. Instrukcje break, goto i continue. Instrukcje iteracyjne while i do … while.

Informatyka, studia stacjonarne I stopnia<br>Rok akademicki 2018/2019, Pracownia nr 1 dr inż. Jarosław Forenc Rok akademicki 2018/2019, Pracownia nr 1

4/23

#### Program przedmiotu

- 5. Tablice jednowymiarowe, deklaracja tablicy jednowymiarowej, inicjalizacja elementów tablicy, operacje na tablicach jednowymiarowych.
- 6. Tablice dwu- i wielowymiarowe, operacje na tablicach.
- 7. Łańcuchy znaków. Plik nagłówkowy string.h.
- 8. Kolokwium nr 1.
- 9. Struktury, odwołania do pól struktury. Inicjalizacja zmiennej strukturalnej.
- 10. Wskaźniki. Dynamiczny przydział pamięci w języku C.

# Dane podstawowe

- dr inż. Jarosław Forenc
- Politechnika Białostocka, Wydział Elektryczny, Katedra Elektrotechniki Teoretycznej i Metrologiiul. Wiejska 45D, 15-351 BiałystokWE-204
- L. e-mail: j.forenc@pb.edu.pl
- tel. (0-85) 746-93-97
- http://jforenc.prv.pl
	- □ Dydaktyka dodatkowe materiały do pracowni
- Konsultacie
	- □ wtorek, godz. 10:00-13:30, WE-204
	- $\Box$ środa, godz. 09:15-10:00, WE-204
	- $\Box$ piątek, godz. 10:00-12:00, WE-204

#### Program przedmiotu

- 11. Funkcje, ogólna struktura funkcji. Umieszczanie definicji funkcji w programie.
- 12. Funkcje, przekazywanie argumentów do funkcji przez wartość i wskaźnik. Rekurencyjne wywołanie funkcji.
- 13. Operacje wejścia-wyjścia, pliki tekstowe w języku C.
- 14. Pliki binarne w języku C.
- 15. Kolokwium nr 2.

Informatyka, studia stacjonarne I stopnia<br>Rok akademicki 2018/2019, Pracownia nr 1 dr inż. Jarosław Forenc Rok akademicki 2018/2019, Pracownia nr 1

7/23

#### Warunki zaliczenia przedmiotu

- □ Obecność na zajęciach:
	- **□** więcej niż trzy nieusprawiedliwione nieobecności skutkują niezaliczeniem pracowni
- п Realizacja w trakcie zajęć zadań przedstawionych przez prowadzącego
- ш Zaliczenie dwóch kolokwiów - praktycznych sprawdzianów pisania programów komputerowych
	- <mark>□ kolokwia odbędą się na zajęciach nr 8</mark> (28.11.2018) i 15 (29.01.2019)
	- $\Box$ poprawy kolokwiów odbędą się poza zajęciami
	- $\Box$ oba kolokwia muszą być zaliczone na ocenę pozytywną (3,0 lub wyżej)
	- $\Box$  na kolokwiach można korzystać z materiałów w formie drukowanej (instrukcje do przedmiotu, książki, notatki, itp.)

#### Literatura

- 1. S. Prata: "Język C. Szkoła programowania. Wydanie VI". Helion, 2016.
- 2. B.W. Kernighan, D.M. Ritchie: "Język ANSI C. Programowanie. Wydanie II". Helion, Gliwice, 2010.
- 3. P. Prinz, T. Crawford: "Język C w pigułce". APN Promise, W-wa, 2016.
- 4. K.N. King: "Język C. Nowoczesne programowanie. Wydanie II". Helion, Gliwice, 2011.
- 5. S.G. Kochan: "Język C. Kompendium wiedzy. Wydanie IV". Helion, Gliwice, 2015.
- 6. R. Reese: "Wskaźniki w języku C. Przewodnik". Helion, Gliwice, 2014.
- 7. Instrukcje do pracowni specjalistycznej: https://we.pb.edu.pl/ketim/materialy-dydaktyczne-ketim/
- 8. Materiały na stronie internetowej: http://jforenc.prv.pl/dydaktyka.html

Informatyka, studia stacjonarne I stopnia<br>
Rok akademicki 2018/2019, Pracownia nr 1 Rok akademicki 2018/2019, Pracownia nr 1

8/23

#### Warunki zaliczenia przedmiotu

- Zaliczenie dwóch kolokwiów praktycznych sprawdzianów pisania programów komputerowych (c.d.):
	- □ za każde kolokwium można otrzymać od 0 do 100 pkt.
	- □ na podstawie otrzymanych punktów wystawiana jest ocena:

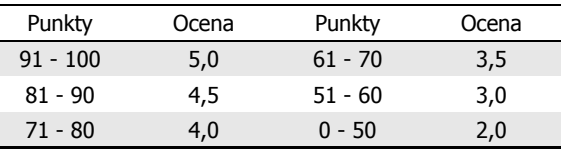

## Warunki zaliczenia przedmiotu

- □ Zaliczenie prac domowych i kartkówek:
	- prace domowe polegają na napisaniu programów komputerowych wskazanych przez prowadzącego zajęcia
	- pracę domową należy wysłać na adres e-mailowy: j.forenc@pb.edu.pl<br>de krócz dnis (sada 22:50) w którem adherważ ają kalaine azistic do końca dnia (godz. 23:59), w którym odbywają się <mark>kolejne</mark> zajęcia
	- **□** błędy w programach mogą być poprawione do końca dnia, w którym będą odbywały się następne zajęcia
	- za każdy poprawnie działający program student otrzymuje 1 pkt.
	- $\Box$  w przypadku stwierdzenia niesamodzielności pracy domowej: nie jest ona zaliczana, nie można jej ponownie oddać, student otrzymuje -1 pkt.
	- $\Box$ należy wysyłać tylko pliki z kodem źródłowym (.cpp, .c)
	- $\Box$  przed wysłaniem programu należy sprawdzić czy program:
		- $\circ$  kompiluje się oraz kompilator nie wyświetla ostrzeżeń
		- o jest poprawnym rozwiązaniem zadania

Informatyka, studia stacjonarne I stopnia<br>Rok akademicki 2018/2019, Pracownia nr 1 Rok akademicki 2018/2019, Pracownia nr 1

11/23

#### Warunki zaliczenia przedmiotu

- □ Zaliczenie prac domowych i kartkówek (c.d.):
	- <mark>□ kartkówki będą odbywały się na początku wybranych zajęć</mark>
	- $\Box$ za każdą kartkówkę można otrzymać 1 pkt.
	- $\Box$  zaliczenie prac domowych i kartkówek wymaga otrzymania min. 70% maksymalnej liczby punktów
- ▁ Ocena końcowa jest średnią arytmetyczną ocen z kolokwiów:

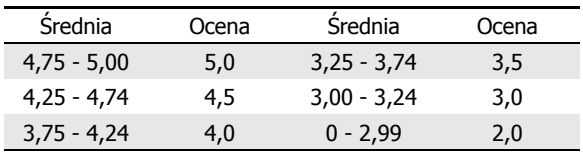

Informatyka, studia stacjonarne I stopnia dr inż. Jarosław Forenc Rok akademicki 2018/2019, Pracownia nr 1

#### Warunki zaliczenia przedmiotu

- $\Box$  przed wysłaniem programu należy sprawdzić czy program:
	- $\circ$  ma odpowiednio sformatowany kod źródłowy (Ctrl + K + F)
	- nosi nazwę zgodną z poniższym wzorcem: Nazwisko\_Imie\_NrInstrukcji\_NrZadania.cppnp. Kowalski\_Jan\_INF\_D01\_3.cpp
	- o zawiera na początku komentarz nagłówkowy:

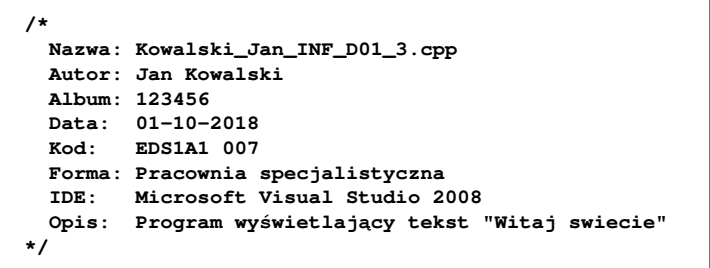

Informatyka, studia stacjonarne I stopnia<br>
Rok akademicki 2018/2019, Pracownia nr 1<br>
12/23 Rok akademicki 2018/2019, Pracownia nr 1

12/23

## Efekty kształcenia i system ich oceniania

Podstawę do zaliczenia przedmiotu (uzyskanie punktów ECTS) stanowi stwierdzenie, że <u>każdy</u> z założonych efektów kształcenia został osiągnięty w co najmniej minimalnym akceptowalnym stopniu.

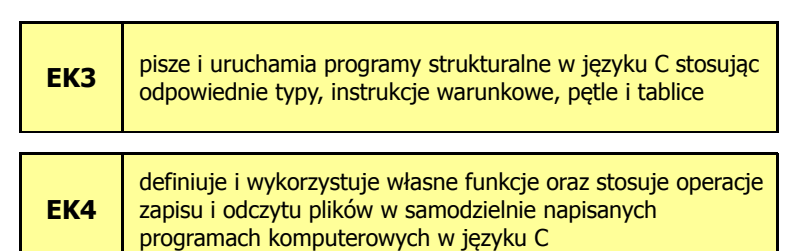

### Efekty kształcenia (EK3)

□ Student, który zaliczył przedmiot:

pisze i uruchamia programy strukturalne w języku C stosując odpowiednie typy, instrukcje warunkowe, pętle i tablice

- ш Student, który zalicza na ocenę dostateczny (3) powinien:
	- umieć w wybranym środowisku programistycznym: stworzyć projekt, wprowadzić kod źródłowy programu w języku C, skompilować go i uruchomić
	- **□** właściwie interpretować błędy i ostrzeżenia kompilacji oraz odpowiednio poprawiać kod programu
	- znać ogólną strukturę programu w języku C i pisać programy oparte na tej strukturze
	- <u>n</u> umieć opracować algorytm rozwiązujący prosty problem inżynierski i zaimplementować go w postaci programu

Informatyka, studia stacjonarne I stopnia<br>Rok akademicki 2018/2019, Pracownia nr 1 Rok akademicki 2018/2019, Pracownia nr 1

15/23

## Efekty kształcenia (EK3)

- □ Student, który zalicza na ocenę dobry (4) powinien (oprócz wymagań na ocenę 3):
	- <u>□ umieć budować złożone wyrażenia logiczne zawierające operatory</u><br>Usające oplanina (asuświerają) i astrodowane logiczne, relacyjne (porównania) i arytmetyczne
	- umieć sterować wykonaniem programu stosując zagnieżdżone<br>diastyckie wykonaniem programu stosując zagnieżdzone instrukcje warunkowe if-else, instrukcję wyboru wielowariantowego switch oraz zagnieżdżone pętle for
	- $\Box$  umieć wykonywać zaawansowane operacje na tablicach jednowymiarowych

Informatyka, studia stacjonarne I stopnia dr inż. Jarosław Forenc Rok akademicki 2018/2019, Pracownia nr 1

### Efekty kształcenia (EK3)

- Student, który zalicza na ocenę dostateczny (3) powinien (cd.):
	- $\Box$ umieć deklarować zmienne właściwie dobierając ich typ
	- $\Box$  obliczać proste wyrażenia arytmetyczne stosując odpowiednie operatory i funkcje matematyczne
	- <u>n</u> umieć wyświetlać dane (funkcja printf()) oraz je wczytywać (funkcja scanf()) stosując odpowiednie specyfikatory formatu
	- $\Box$ umieć stosować komentarze opisujące kod programu
	- $\Box$  umieć budować proste wyrażenia logiczne zawierające operatory logiczne, relacyjne (porównania) i arytmetyczne
	- umieć sterować wykonaniem programu stosując proste instrukcje  $\Box$ warunkowe if-else, pętle for, while i do..while
	- $\Box$  umieć definiować tablice jednowymiarowe i tablice dwuwymiarowe oraz wykonywać podstawowe operacje na tych tablicach
	- $\Box$  znać sposób przechowywania i inicjalizacji łańcuchów znaków,  $\Box$ umieć stosować funkcje z pliku nagłówkowego string.h

Informatyka, studia stacjonarne I stopnia<br>
Rok akademicki 2018/2019, Pracownia nr 1 Rok akademicki 2018/2019, Pracownia nr 1

16/23

#### Efekty kształcenia (EK3)

- Student, który zalicza na ocenę bardzo dobry (5) powinien<br>Coprócz wymagań na ocene 4): (oprócz wymagań na ocenę 4):
	- □ umieć zastosować w kodzie programu operator warunkowy<br>- sestavite w instrukcia if also zastępujący instrukcje if-else
	- **□** umieć zastosować instrukcje break i continue w pętlach for, while i do..while
	- **□** umieć wykonywać zaawansowane operacje na tablicach<br>discussionalistic dwuwymiarowych

### Efekty kształcenia (EK4)

□ Student, który zaliczył przedmiot:

> definiuje i wykorzystuje własne funkcje oraz stosujeoperacje zapisu i odczytu plików w samodzielnie napisanych programach komputerowych w języku C

- □ Student, który zalicza na ocenę dostateczny (3) powinien:
	- znać ogólną strukturę funkcji w języku C, definiować własne funkcje zgodnie z tą strukturą, rozumieć przebieg wykonania programu zawierającego wywołania takich funkcji
	- umieć definiować funkcje bezargumentowe lub z argumentami, zwracające lub niezwracające wartości oraz odpowiednio je wywoływać
	- $\Box$ znać i stosować proste struktury
	- $\Box$  umieć przydzielić dynamicznie i zwolnić pamięć na tablicę jednowymiarową (wektor)

Informatyka, studia stacjonarne I stopnia<br>Rok akademicki 2018/2019, Pracownia nr 1<br>19/23 Rok akademicki 2018/2019, Pracownia nr 1

19/23

#### Efekty kształcenia (EK4)

- □ Student, który zalicza na ocenę dobry (4) powinien (oprócz wymagań na ocenę 3):
	- □ rozróżniać pojęcia deklaracji i definicji funkcji, stosować we właściwy<br>- sesećk anthrinu funkcji sposób prototypy funkcji
	- <mark>□</mark> umieć stosować złożone struktury
	- umieć przydzielić dynamicznie i zwolnić pamięć na tablicę dwuwymiarową (macierz)
	- umieć pisać programy przetwarzające pliki tekstowe i binarne<br>spowiersiące dane różnych bytów prechybki alejsanych zawierające dane różnych typów prostych i złożonych
	- znać i stosować w programach funkcje znakowe i łańcuchowe do odczytu i zapisu plików tekstowych oraz funkcje rekordowe (blokowe) do operacji na plikach binarnych

#### Efekty kształcenia (EK4)

- Student, który zalicza na ocenę dostateczny (3) powinien (cd.):
	- znać schemat przetwarzania pliku i potrafić zastosować go w samodzielnie napisanych programach
	- **□** umieć otworzyć plik w trybie tekstowym lub binarnym do zapisu<br>http://www.come.com/mass.htm lub odczytu oraz zamknąć ten plik
	- $\Box$  umieć pisać proste programy przetwarzające pliki tekstowe i binarne zawierające liczby całkowite i/lub rzeczywiste
	- znać i stosować w programach podstawowe funkcje do odczytu<br>Alexandr i stosować w programach *(fearef fariath*) ang binawarsh i zapisu plików tekstowych (fscanf, fprintf) oraz binarnych (fread, fwrite)

Informatyka, studia stacjonarne I stopnia<br>Rok akademicki 2018/2019, Pracownia nr 1 dr inż. Jarosław 620/23 Rok akademicki 2018/2019, Pracownia nr 1

20/23

#### Efekty kształcenia (EK4)

- Student, który zalicza na ocenę bardzo dobry (5) powinien (oprócz wymagań na ocenę 4):
	- znać różnice w przekazywaniu argumentów do funkcji przez wartość i wskaźnik oraz odpowiednio stosować obie metody w programach
	- umieć definiować własne funkcje rekurencyjne i stosować je w programach
	- □ umieć pisać programy przetwarzające jednocześnie wiele plików<br>deletalisticzne ideographi tekstowych i binarnych

# Wymagania BHP (1/3)

W trakcie zajęć laboratoryjnych należy przestrzegać następujących zasad:

- 1. Sprawdzić, czy urządzenia dostępne na stanowisku laboratoryjnym są w stanie kompletnym, nie wskazującym na fizyczne uszkodzenie.
- 2. Jeżeli istnieje taka możliwość, należy dostosować warunki stanowiska do własnych potrzeb, ze względu na ergonomię. Monitor komputera ustawić w sposób zapewniający stałą i wygodną obserwację dla wszystkich członków zespołu.
- 3.Sprawdzić prawidłowość połączeń urządzeń.
- 4. Załączenie komputera może nastąpić po wyrażeniu zgody przez prowadzącego.
- 5. W trakcie pracy z komputerem zabronione jest spożywanie posiłków i picie napojów.

Informatyka, studia stacjonarne I stopnia dr inż. Jarosław Forenc Rok akademicki 2018/2019, Pracownia nr 1

# Wymagania BHP (2/3)

- 6. W przypadku zakończenia pracy należy zakończyć sesję przez wydanie polecenia wylogowania. Zamknięcie systemu operacyjnego może się odbywać tylko na wyraźne polecenie prowadzącego.
- 7. Zabronione jest dokonywanie jakichkolwiek przełączeń oraz wymiana elementów składowych stanowiska.
- 8. Zabroniona jest zmiana konfiguracji komputera, w tym systemu operacyjnego i programów użytkowych, która nie wynika z programu zajęć i nie jest wykonywana w porozumieniu z prowadzącym zajęcia.
- 9. W przypadku zaniku napięcia zasilającego należy niezwłocznie wyłączyć wszystkie urządzenia.
- 10. Stwierdzone wszelkie braki w wyposażeniu stanowiska oraz nieprawidłowości w funkcjonowaniu sprzętu należy przekazywać prowadzącemu zajęcia.

Informatyka, studia stacjonarne I stopnia<br>Rok akademicki 2018/2019, Pracownia nr 1 dr inż. Jarosław 623/23 Rok akademicki 2018/2019, Pracownia nr 1

23/23

# Wymagania BHP (3/3)

- 11. Zabrania się samodzielnego włączania, manipulowaniai korzystania z urządzeń nie należących do danego ćwiczenia.
- 12. W przypadku wystąpienia porażenia prądem elektrycznym należy niezwłocznie wyłączyć zasilanie stanowiska. Przed odłączeniem napięcia nie dotykać porażonego.